Cloud Vision API [Product](https://cloud.google.com/vision/product-search/docs/) Search

# Method: projects.locations.products.create

Creates and returns a new product resource.

Possible errors:

- Returns INVALID\_ARGUMENT if displayName is missing or longer than 4096 characters.
- Returns INVALID\_ARGUMENT if description is longer than 4096 characters.
- Returns INVALID\_ARGUMENT if productCategory is missing or invalid.

#### HTTP request

**POST** 

https://vision.googleapis.com/v1p3beta1/{parent=projects/\*/locations/\*}/products

The URL uses gRPC Transcoding [\(https://github.com/googleapis/googleapis/blob/master/google/api/http.proto\)](https://github.com/googleapis/googleapis/blob/master/google/api/http.proto) syntax.

## Path parameters

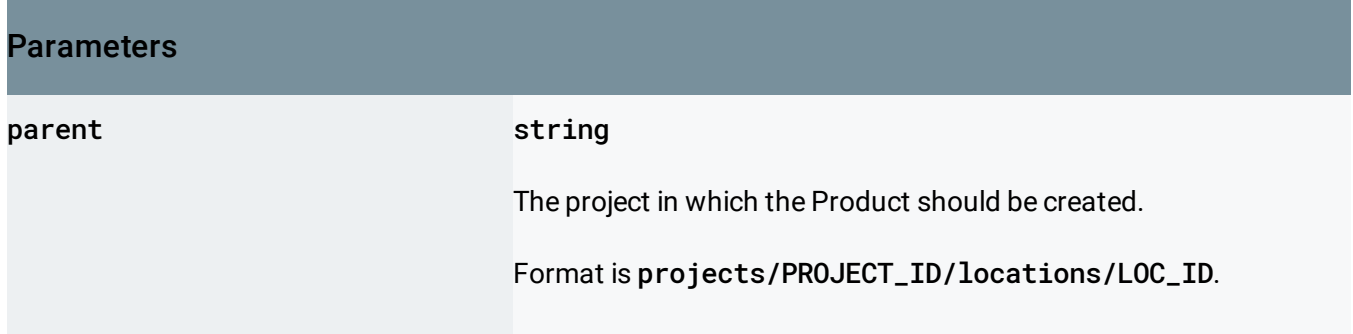

## Query parameters

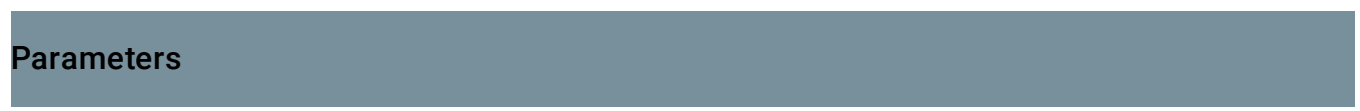

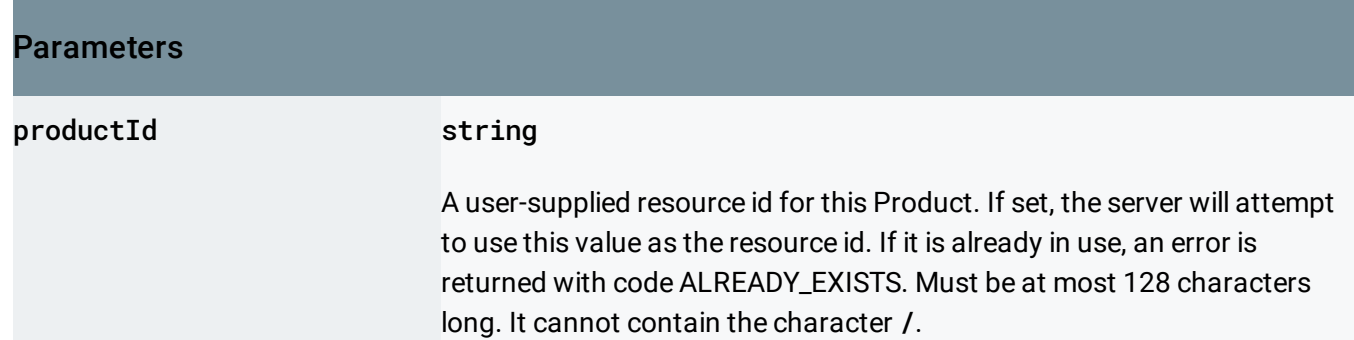

#### Request body

The request body contains an instance of **Product** (https://cloud.google.com/vision/product[search/docs/reference/rest/v1p3beta1/projects.locations.products#Product\)](https://cloud.google.com/vision/product-search/docs/reference/rest/v1p3beta1/projects.locations.products#Product)

#### Response body

.

.

If successful, the response body contains a newly created instance of **Product** (https://cloud.google.com/vision/product[search/docs/reference/rest/v1p3beta1/projects.locations.products#Product\)](https://cloud.google.com/vision/product-search/docs/reference/rest/v1p3beta1/projects.locations.products#Product)

## Authorization Scopes

Requires one of the following OAuth scopes:

- https://www.googleapis.com/auth/cloud-platform
- https://www.googleapis.com/auth/cloud-vision

For more information, see the **Authentication Overview** [\(https://cloud.google.com/docs/authentication/\)](https://cloud.google.com/docs/authentication/).

Except as otherwise noted, the content of this page is licensed under the Creative Commons Attribution 4.0 License [\(https://creativecommons.org/licenses/by/4.0/\)](https://creativecommons.org/licenses/by/4.0/)*, and code samples are licensed under the Apache 2.0 License* [\(https://www.apache.org/licenses/LICENSE-2.0\)](https://www.apache.org/licenses/LICENSE-2.0)*. For details, see our Site Policies* [\(https://developers.google.com/terms/site-policies\)](https://developers.google.com/terms/site-policies)*. Java is a registered trademark of Oracle and/or its aliates.* *Last updated December 10, 2018.*